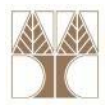

# Διάλεξη 17: Προγραμματισμός Βάσης Δεδομένων Ι

**Στην ενότητα αυτή θα μελετηθούν τα εξής επιμέρους θέματα:** Εισαγωγή στις έννοιες:

‐Όψεις (Views) σε TSQL

**EPL342:**

**Databases ‐**

‐Αποθηκευμένες Διαδικασίες (Stored Procedures) σε TSQL

**Demetris Zeinalipour © (University of Cyprus) 1**

010101010111010000

‐Συναρτήσεις Χρήστη (UDFs) σε TSQL

# **Διδάσκων: Παναγιώτης Ανδρέου**

# **Όψεις/Views**

- $\bullet$  Μια όψη είναι ένας **"νοητός" πίνακας ("virtual" table)** ο οποίος παράγεται από άλλους **κανονικούς πινάκες** (**Base‐Tables)**
- Στην πράξη μια όψη δεν είναι τίποτα περισσότερο από μια **αποθηκευμένη** επερώτηση **SELECT**!
- Σύνταξη δημιουργίας όψεων: **CREATE VIEW** <view‐name> **AS** <statement>
- • Παραδείγματα Όψεων
	- Θεωρήστε πίνακα PERSON (όπως φαίνεται δεξιά)
	- **CREATE VIEW** GET\_ALL\_PERSONS **AS** SELECT \* FROM PERSONS
	- **CREATE VIEW** GET\_MALE\_PERSONS **AS** SELECT \* FROM PERSONS WHERE GENDER='M'
	- **CREATE VIEW** GET\_FEMALE\_PERSONS **AS** SELECT \* FROM PERSONS WHERE GENDER='F'

#### **PERSON (P)**

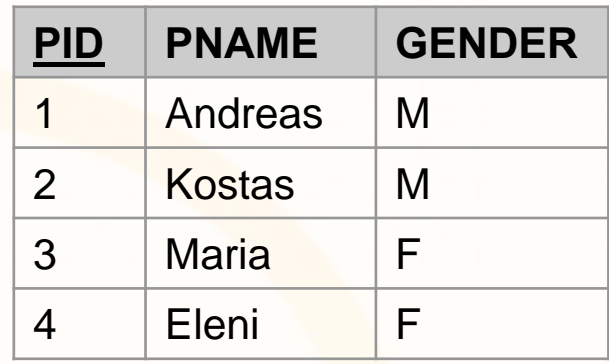

### **Χαρακτηριστικά Όψεων**

- $\bullet$  **Τα δεδομένα μιας όψης ΔΕΝ αποθηκεύονται φυσικά** κάπου (τα δεδομένα αποθηκεύονται στους πηγαίους πίνακες)
- $\bullet$  **Μπορούν να χρησιμοποιηθούν όπως τους υπόλοιπους πίνακες** (σε επερωτήσεις, συνενώσεις, συναθροίσεις, κτλ.)
- •Περιέχουν **ΠΑΝΤΑ ενημερωμένα δεδομένα**.
- $\bullet$  Μπορούμε να εκτελέσουμε αλλαγές σε μια όψη (INSERT/UPDATE/DELETE) κάτω από τις εξής προϋποθέσεις
	- • Ενημερώσεις γίνονται μόνο εάν η όψη ορίζεται από ένα base‐tables (όχι από περισσότερα base‐tables)
	- Επίσης, όψεις με aggregates & group by ΔΕΝ ενημερώνονται.
- • Εκτέλεση μιας Όψης είναι πιο γρήγορο από εκτέλεση της αντίστοιχης SELECT επερώτησης.
	- Αυτό επειδή το VIEW είναι ήδη μεταγλωττισμένο και έτοιμοι για εκτέλεση
	- •Ο query optimizer εισάγει κάποιο overhead.

oroqrorarra<mark>qooo</mark>

# **Πλεονεκτήματα Όψεων**

#### • **Ευελιξία στην ανάπτυξη εφαρμογών**

- μπορούμε να αναπαραστήσουμε περίπλοκες επερωτήσεις ως νοητούς πίνακες.
- Μπορούμε να δώσουμε διαφορετική αντίληψη στον κάθε χρήστη για την βάση

#### • **Ασφάλεια**

- Επιτρέπουν στον DBA να εκθέσει μόνο τις πίνακες /στήλες που επιθυμεί σε συγκεκριμένες ομάδες χρηστών.
- Η δομή της ΒΔ μπορεί να μετατραπεί σε "μαύρο κουτί "
- **Συμβατή με προηγούμενες εκδόσεις της βάσης**
	- Ακόμα και αν έχει αλλάξει η δομή της ΒΔ, οι όψεις μπορούν να προσομοιώσουν την προηγούμενη δομή

coradiorarra<mark>taca</mark>

# **Παράδειγμα Όψης σε SQL**

#### **Όψη με συνάθροιση στο SELECT.**

```
CREATE VIEW Emp_Sal2
```
AS

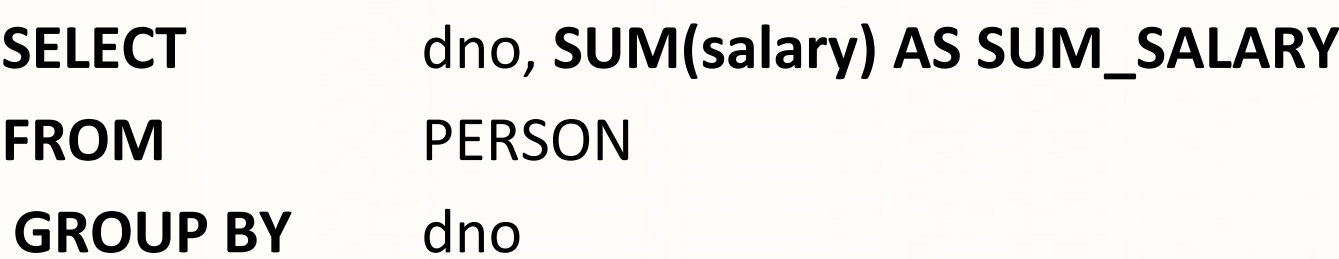

#### **Επισημάνσεις:**

- Σε περίπτωση ενημέρωσης του πίνακα **EMPLOYEE** ενημερώνεται αυτόματα η όψη.
- Η ίδια η όψη **ΔΕΝ** μπορεί να ενημερωθεί από τον χρήστη με **INSERT/UPDATE/DELETE** (λόγω του aggregate / group ‐by).

Π.χ., UPDATE Emp\_Sal2 SET dno=1

## **Σύνταξη Όψεων σε T‐SQL**

**CREATE VIEW [<schema‐name>].<view.name> [(column‐name‐ list**>)] **[WITH ENCRYPTION] [[,] WITH SCHEMABINDING] AS**

#### **<SELECT statement>[WITH CHECK OPTION] [;]**

- •**<schema‐name>:** dbo (default), guest, κτλ.
- •**<column‐name‐list>:** ονόματα γνωρισμάτων της νέας όψης
- • **WITH ENCRYPTION:** Ο SQL κώδικας της όψης κωδικοποιείται μέσα στη βάση για να μην μπορεί να τον δει κανείς (ούτε και εσείς!).
	- Για να δείτε τον κώδικα μη‐κωδικοποιημεν. όψεων: **EXEC sp\_helptext view\_name**;
- **WITH SCHEMABINDING:** Διασφαλίζει ότι η όψη ΔΕΝ θα μείνει **ορφανή** σε περίπτωση δομικών αλλαγών στα basetables.
	- Π.χ., εάν διαγραφεί ο πίνακας πάνω στον οποίο ορίζεται η όψη.
- • **"WITH CHECK OPTION:** Κατά την τροποποίηση (insert(X)/update(Χ)) δεδομένων (μέσω μιας όψης) ελέγχει ότι το X είναι σύμφωνα με το WHERE του **<SELECT statement>** (έτσι ώστε να μην χαθούν τα δεδομένα από την όψη)

.oro1qrorarra<mark>.oooo</mark>

## **Παράδειγμα Δημιουργίας Όψης σε T ‐SQL**

**USE AdventureWorks;** ‐‐ change to specified database context **GO** ‐‐ not tsql cmd. Instructs SQLStudio to execute statements. **IF OBJECT\_ID ('dbo.SeattleOnly', 'V') IS NOT NULL DROP VIEW dbo.SeattleOnly; GO** – OBJECT\_ID (int) uniquely identifies objects in DB

```
CREATE VIEW dbo.SeattleOnly
WITH SCHEMABINDING -- structural changes to Person.Contact
  (e.g., drop) will be prohibited.
ASSELECT c.LastName, c.FirstName
  FROM Person.Contact AS
cWHERE c.City = 'Seattle'
WITH CHECK OPTION; ‐‐ any update to this view has to obey the
  WHERE condition(i.e., c.City='Seattle')
```
**GO**

atalgrafitation

#### **Stored Procedures σε TSQL**

- **Stored Procedures (SPs)**, είναι διαδικασίες (T)SQL οι οποίες **αποθηκεύονται** στη **βάση δεδομένων** και οι οποίες μπορούν να **πάρουν ορίσματα** και να **επιστρέψουν τιμές**.
- **Σύνταξη:** Παρόμοια με τις όψεις, αλλά επιτρέπουν και παραμέτρους **CREATE PROCEDURE** <sp‐name>[(<params)] **AS** <statement(s)>
- • Παραδείγματα Stored Procedures
	- •Θεωρήστε πίνακα PERSON (όπως φαίνεται δεξιά)
	- • **CREATE PROCEDURE** GET\_ALL\_PERSONS **AS** SELECT \* FROM PERSONS

**EPL342:**

• **CREATE PROCEDURE** GET\_PERSONS\_BY\_GENDER ( @GENDER CHAR(1)

**AS**

)

SELECT \* FROM PERSONS WHERE GENDER=@GENDER

#### **PERSON (P)**

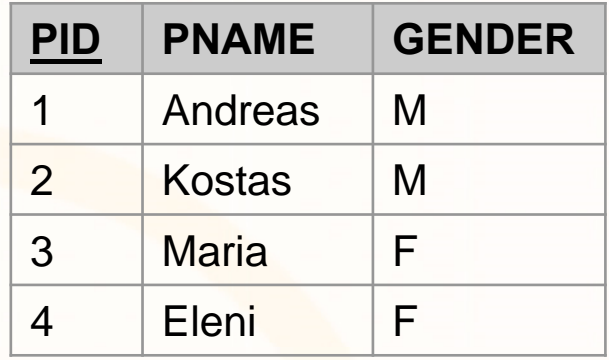

 **Databases ‐Demetris Zeinalipour © (University of Cyprus) 8**

## **Εκτέλεση/Ακύρωση Stored Procedure**

- **Εκτέλεση SP (χωρίς Παραμέτρους) μέσω EXECUTE**
	- **EXECUTE** GET\_ALL\_PERSONS
- **Εκτέλεση SP (με Παραμέτρους) μέσω EXECUTE**
	- **EXECUTE** GET\_PERSONS\_BY\_GENDER 'Μ'
- • **Ακύρωση SP**
	- **DROP PROCEDURE** spEmployee
- • **Μεταβολή Sproc**
	- **ALTER PROCEDURE** GET\_PERSONS\_BY\_GENDER ( @GENDER CHAR(1) @ID INT

**EPL342:**

)

**AS**

SELECT \* FROM PERSONS WHERE GENDER=@GENDER AND PID>=@PID

#### **Χαρακτηριστικά Stored Procedures**

#### **Βασικό Πλεονέκτημα SPs:**

- **Επίδοση/Μειωμένη Κίνηση Δικτύου:** Το **Sproc** είναι **Precompiled/Optimized** πριν την κλήση του. Επίσης **μειώνεται** η **κυκλοφορία δεδομένων** μεταξύ DBMS και προγράμματος εφαρμογής.
	- Υπολογισμοί με πολλά δεδομένα μπορούν να γίνουν απευθείας στην ΒΔ χωρίς να μετακινούνται μπροσ/πίσω στην εφαρμογή

**Μικρό Πακέτο**

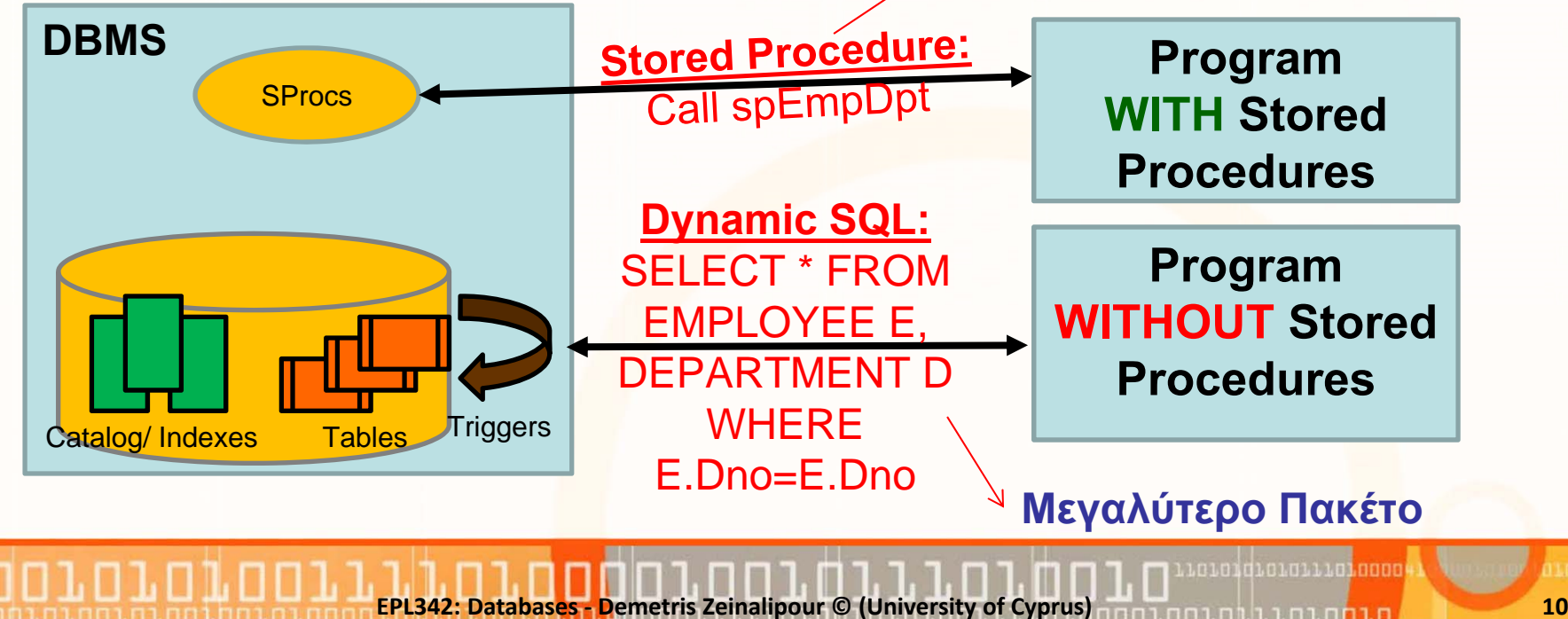

# **Πλεονεκτήματα/Μειονεκτήματα SPs**

**EPL342:**

**Databases ‐**

**Demetris**

- • **Πλεονεκτήματα SPs**
	- **Ασφάλεια:** Τα Sprocs μας επιτρέπουν να δώσουμε **πρόσβαση** σε **λειτουργίες** της βάσης **χωρίς** να δίνουμε πρόσβαση στους **πίνακες**.
	- **Ακρίβεια:** Οι διεπαφές (ODBC, JDBC, κτλ) στη προσπάθεια να προσφέρουν ένα κοινό υπόβαθρο λειτουργίας σε διαφορετικούς κατασκευαστές βάσεων κάνουν διάφορους συμβιβασμούς στην ακρίβεια (<sup>π</sup>.χ., μετατροπή τύπων κτλ)
	- **Εύκολη μεταφορά σε άλλη Γλώσσα Προγραμματισμού:** Αυτό εφόσον όλη η λογική της βάσης υλοποιείται εσωτερικά και όχι στην γλώσσα προγραμματισμού.
- **Μειονεκτήματα SPs**
	- **Δύσκολη Μεταφορά σε άλλο DBMS:** Αυτό λόγω του ότι οι γλώσσες που χρησιμοποιούνται σε Προγ. Γλώσσες Βάσεων Δεδομένων (<sup>π</sup>.χ., σύνταξη της TSQL) δεν είναι προτυποποιημένες

**Zeinalipour © (University of Cyprus) 11**

#### **Stored Procedures: Παράμετροι Εισόδου**

- $\bullet$  Οι παράμετροι εισόδου/εξόδου δηλώνονται με πρόθεμα το **@** (T‐ SQL, PL/SQL)
- $\bullet$ Πολλές παράμετροι εισόδου διαχωρίζονται με κόμμα (,)
- • **Παράδειγμα: ALTER PROCEDURE** GET\_PERSONS\_BY\_GENDER ( **@GENDER CHAR(1), @ID INT** ) **AS**SELECT \*
	- FROMPERSONS
	- WHEREGENDER=**@GENDER** AND PID>=**@PID**

dioiniin

#### **Stored Procedures: Παράμετροι Εξόδου**

- •Οι παράμετροι εξόδου δηλώνονται με το επίθεμα **OUT**
- Ένα SP υποστηρίζει πολλές παραμέτρους εξόδου παρόμοια με μεταβλητές διά αναφοράς

#### •**Παράδειγμα:**

```
CREATE PROCEDURE sp_CustomerLevel
     @CustomerID INTEGER,
     @CustomerLevel VARCHAR(20) OUT
ASDECLARE @PurchaseTotal DECIMAL(8,2)
     SET @PurchaseTotal = (SELECT SUM(amount) FROM transactions tr
                                WHERE tr.CustomerID = @CustomerID)
     IF @PurchaseTotal = 0
     BEGINSET @CustomerLevel = 'Empty' END
     ELSEBEGIN
             SET @CustomerLevel = 'Standard' END
                                                      Κλήση Sproc sp_CustomerLevel
                                                      DECLARE @CustomerLevel VARCHAR(20)
                                                      EXEC sp_CustomerLevel 12391, 
                                                      @CustomerLevel OUTPRINT @CustomerLevel
                                                       Επιστρέφει Empty
```
**EPL342: Databases ‐ Demetris Zeinalipour © (University of Cyprus) 13**

u o podovoda podobno podobno podobno podobno podobno podobno podobno podobno podobno podobno podobno podobno p

#### **UDF (User Defined Functions)**

- **UDF (User Defined Functions): συναρτήσεις** του χρήστη (παρόμοιες με SPs) οι οποίες αποτελούνται από **εντολές** (T)SQL και οι οποίες **αποθηκεύονται στη βάση δεδομένων.**
- Σημειώστε ότι κάθε βάση δεδομένων παρέχει και built‐in συναρτήσεις οι οποίες ονομάζονται **System Functions** (<sup>π</sup>.χ., MAX, MIN, ABS, κτλ)
- Τα UDFs (TSQL) διακρίνονται στις κατηγορίες:
	- **Scalar‐valued Functions** Επιστρέφουν Βαθμωτή Τιμή (Scalar: int, varchar)
	- **Table‐Valued Functions** Επιστρέφουν Πίνακα
	- **Aggregate Functions** Επιστρέφουν κάποιο συναθροιστικό αποτέλεσμα (<sup>π</sup>.χ., μια εξειδικευμένη MAX συνάρτηση)

**EPL342: Databases ‐ Demetris Zeinalipour © (University of Cyprus) 14**

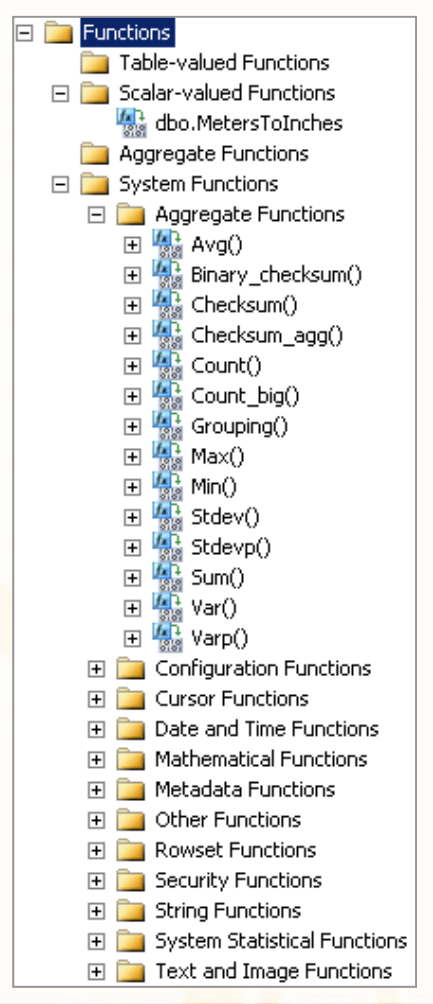

#### **UDF (User Defined Functions)**

• **Σύνταξη (μεταβλητή εξόδου – απλός τύπος): CREATE FUNCTION** <function‐name> **(**<parameter‐list>**)** ‐‐ Παράμετρος Εισόδου (δια τιμής) **RETURNS** <data type> ‐‐ Μεταβλητή Εξόδου (δεν μπορούμε να

περάσουμε τιμές δια αναφοράς )

**AS**

**BEGIN**

**RETURN** <variable or value>

**END**

• **Σύνταξη (μεταβλητή εξόδου ‐ πίνακας): CREATE FUNCTION** <function‐name> . **(**<parameter‐list>**)** ‐‐ Παράμετρος Εισόδου (δια τιμής) **RETURNS TABLE**

**AS**

**RETURN( <select statement> )**

**CREATE FUNCTION dbo.MetersToInches ( @Meters DECIMAL(10,3)**

```
RETURNS DECIMAL(10,3)
```
**AS**

**)**

#### **BEGIN**

```
DECLARE @Inches DECIMAL(10,3)
 SET @Inches = (@Meters * 3.281 ) * 12
 RETURN @Inches
END
```
**EPL342:**

 $\bullet$  Γενικά, ισχύουν οι γνωστοί κανόνες συναρτήσεων που υπάρχουν σε άλλες γλώσσες (<sup>π</sup>.χ., εμβέλεια μεταβλητών, κτλ.)

 $\bullet$ **Κλήση UDF (Scalar):**

‐‐‐‐‐‐‐‐‐‐‐‐‐‐‐‐‐‐‐‐‐‐‐‐‐‐‐‐‐‐‐‐‐‐‐‐‐‐‐

**SELECT dbo.MetersToInches(123.45) AS 'Inches' Επιστρέφει:**

Inches

4860.473(1 row(s) affected)

#### **Άλλο Παράδειγμα:**

SELECT Weight, **dbo.MetersToInches(Length)**, Cost, ... FROM Products WHERE ProductID <sup>=</sup> 199232

• **UDF χωρίς παράμετρο CREATE FUNCTION** dbo.Two () **RETURNS** INT ‐‐ Τιμή Επιστροφής **ASBEGIN**

**RETURN** 2 ‐‐ Επιστροφή Αποτελέσματος **END**

• **Χρήση UDF σε Query** SELECT \*FROM EMP1 WHERE ssn <sup>=</sup> **dbo.Two()**

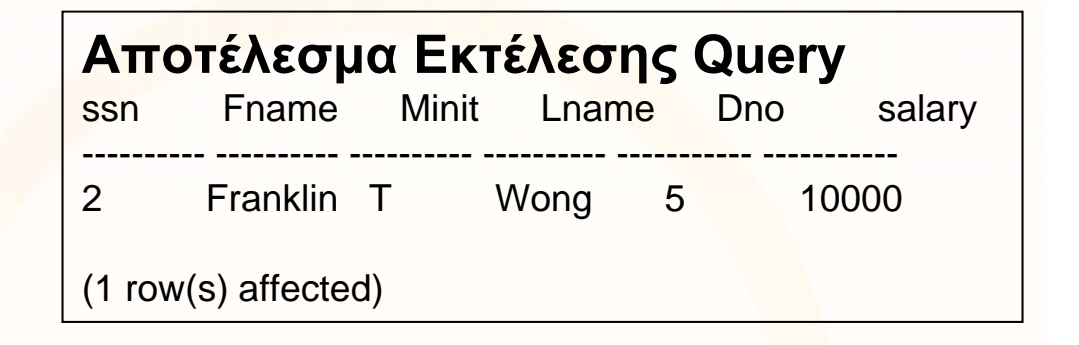

Loidioloilid<mark>iaaa</mark>

**EPL342: Databases ‐Demetris Zeinalipour © (University of Cyprus) 18**

#### **UDF (User Defined Functions)**

 $\bullet$ **Παρόμοια με Stored Procedure**

• **CREATE FUNCTION** getPERSONS( @PERSON\_ID INT ) **RETURNS TABLEASRETURN( SELECT \*FROM PERSONS WHERE PERSON\_ID=@PERSON\_ID )**

**EPL342:**

**Databases ‐**

 $\bullet$  **Για δυναμικούς πίνακες ή πίνακες που χρειάζονται περισσότερη επεξεργασία τότε χρειαζόμαστε τον ειδικό τύπο μεταβλητής TABLE** που επιστρέφει πίνακα σαν μεταβλητή

```
CREATE FUNCTION dbo.GetEmployees()
```
**RETURNS** @records **TABLE** ( ‐‐ Δήλωση μορφής πίνακα επιστροφής

**EmpID** nchar(10) NOT NULL,

**FirstName** nchar(10) NULL )

**AS**

#### **BEGIN**

-- Εισαγωγή Όλων των αποτελεσμάτων της σχέσης Emp1 στη σχέση @records

**INSERT INTO** @records

**SELECT** ssn,fname **FROM** Emp1

-- Τερματισμός της συνάρτησης (το records επιστρέφεται έτσι και αλλιώς) **RETURN**;

**END**

atalgrafitation

## **Διαφορές μεταξύ SPs vs. UDFs**

- $\bullet$  Τα **UDFs** και στα **SPs** έχουν περισσότερες **ομοιότητες** παρά **διαφορές** στην TSQL.
- **Βασικές διαφορές:**
	- **Α) Στο πως γίνεται η κλήση:** Στα **UDFs** η κλήση συνήθως στο **SELECT** (και κάποτε στο **WHERE ή FROM**) ενώ στα **SPs** η κλήση γίνεται μέσω **EXEC**.
	- **B) Στο πως επιστρέφονται τα αποτελέσματα:** Στα **UDFs** τα αποτελέσματα μπορούν να χρησιμοποιηθούν άμεσα ενώ στα **SPs** πρέπει να τοποθετηθούν σε **ενδιάμεσους πίνακες**
		- **Π.χ.,** Για χρήση αποτελεσμάτων της spEmployee σε ενα query τα εισάγω πρώτα σε ένα ενδιάμεσο πίνακα EmpBack

#### **INSERT INTO EmpBack**

**EXEC spEmployee**

**Databases ‐**

**EPL342:**

Loidioloilid<mark>iaaa</mark>

## **Διαφορές μεταξύ SPs vs. UDFs (συν.)**

**EPL342:**

**Databases ‐**

- Το **UDF** είναι **υποπρόγραμμα** το οποίο γράφεται για να **εκτελεί** κάποιους **υπολογισμούς** και να επιστρέφει **μια μοναδική τιμή.**
- Το **Sproc** είναι **υποπρόγραμμα** το οποίο γράφεται για να εκτελεί μια **ακολουθία** από **εντολές** και να **επιστρέφει** 0 ή **περισσότερες τιμές**.
- Τα **UDFs** ΠΡΕΠΕΙ να επιστρέφουν τιμή με το **RETURN** ενώ τα **SPROCs** μπορούν να χρησιμοποιούν το **RETURN** αλλά **χωρίς να επιστρέφουν τιμή**.
- UDFs μπορεί να χρησιμοπ<mark>οι</mark>ηθούν στο SELECT (δεδομένου του ότι δεν κάνουν επεξεργασία πινάκων)
- Τα UDFs έχουν μόνο Ι<mark>Ν</mark> παραμέτρους. Τα SPROCs μπορεί να έχουν **OUT** ή **IN/OUT** παραμέτρους.

**Demetris**